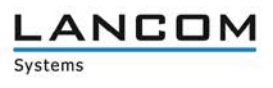

# **Information on the**

**LMC Software Release 2.5.2.0**

Copyright (c) 2002-2017 LANCOM Systems GmbH, Würselen (Germany)

LANCOM Systems GmbH assumes no liability or guarantee for software that is not developed by, manufactured by or sold under the name of LANCOM Systems GmbH, in particular not for shareware or other third-party software.

LANCOM Systems GmbH Adenauerstrasse 20 / B2 52146 Wuerselen Germany

Internet: [http://www.lancom-systems.com](http://www.lancom-systems.com/) 18.08.2017, CBuersch

## **Contents**

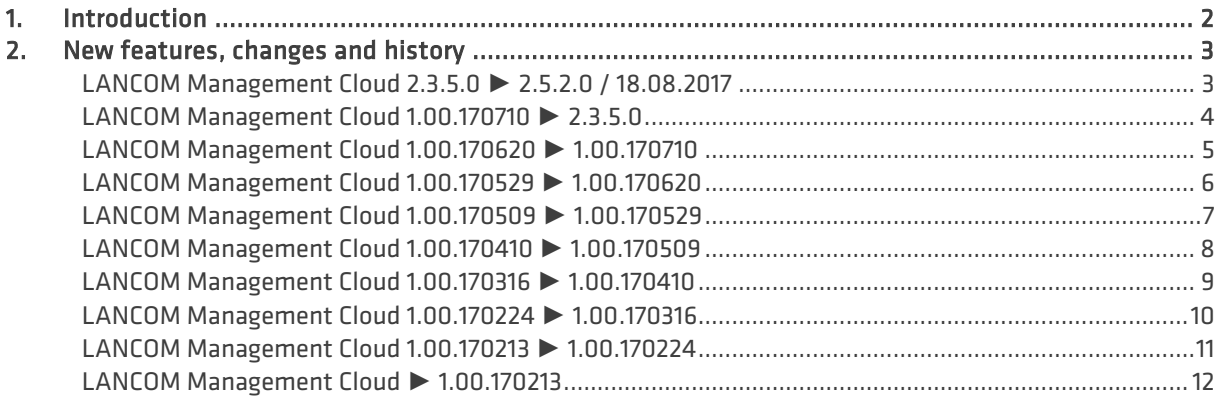

## <span id="page-1-0"></span>**1. Introduction**

The LANCOM Management Cloud (LMC) is the new benchmark for innovative, future-proof and automated network management and monitoring. By leveraging software-defined networking, the LMC is a solution that makes even complex networking scenarios easy to manage by significantly reducing the amount of work and the costs involved.

The LMC Public Cloud is available at https://cloud.lancom.de and is regularly updated with new features and bug fixes.

This document describes the new features of the LMC software release 2.5.2.0, as well as the changes to the previous release.

## **SECURE, NETWORKS.**

<span id="page-2-0"></span>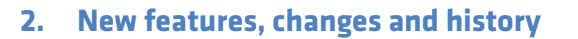

## <span id="page-2-1"></span>**LANCOM Management Cloud 2.3.5.0 ► 2.5.2.0 / 18.08.2017**

#### **New Features**

 $\geq$  Automatic switch port marking per LLDP

#### **Further improvements**

- $\triangleright$  The logging records if users were deleted from the organization / project.
- $\geq$  Devices can now be deleted directly from the LMC from within the project (previously, there was a transfer to an organization necessary).
- $\lambda$  The license column in the device list now shows the expiration date, and not the remaining days.
- $\geq$  In the compact device view the selected tab (e.g. detail configuration) is now stored, even if a device from another site is selected.

### **Bug fixes**

- $\triangleright$  Fixed an issue with unconfigurable switches after claiming.
- $\triangleright$  Fixed an issue with the automatic logout, if there were unsaved changes left.
- $\geq$  Fixed an issue with writing configuration data to LN-630 devices.
- $\triangleright$  The current value in history graphs is now consistent (hour/day/week).
- $\geq$  No VPN devices were shown in the WAN dashboard under certain circumstances.
- $\triangleright$  Fixed an issue with the dashboard widgets for Wi-Fi networks and Wi-Fi standards.

LANCOM

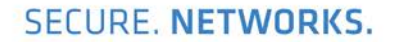

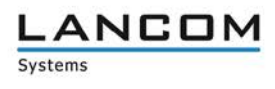

## <span id="page-3-0"></span>**LANCOM Management Cloud 1.00.170710 ► 2.3.5.0**

#### **New features**

- $\geq$  As of now, the Wi-Fi optimization functions Adaptive RF Optimization and Band Steering can be activated under "Management > Settings" (globally for the whole project) and under "Locations > Overview > Wi-Fi Defaults" (per location) for Access Points and WLAN routers in a project.
- A From now on, a Wi-Fi SSID which is defined under "Networks > Wi-Fi > Create new SSID", can be activated and deactivated.
- $\geq$  From now on, the roaming optimization functions Opportunistic Key Caching (OKC) and IEEE 802.11r Fast Roaming can be activated while defining a Wi-Fi SSID under "Networks > Wi-Fi > Create new SSID".
- $\geq$  From now on, the SSID broadcast can be suppressed while defining a Wi-Fi SSID under "Networks  $\geq$ Wi-Fi > Create new SSID", so that the respective SSID is no longer automatically visible for clients in the list of the available SSIDs.

#### **Further improvements**

- $\triangleright$  Project IDs and license algorithms are now shown in the organization's project list.
- $\geq$  Single switch ports can be manually labeled in the switch monitoring.
- $\geq$  The current throughput is graphically shown in the switch monitoring for the selected switch port.
- A The last known port status is shown in the switch monitoring for switches with "offline" status.

#### **Bug fixes**

- > Deleting locations failed under certain circumstances
- $\lambda$  Miscellaneous bug fixes within the switch configuration
- A When rolling out configurations to a bigger amount of devices, these configurations were partially not accepted.
- $\geq$  Log entries for deleted devices were showing a wildcard instead of the device ID.
- $\triangleright$  Further general issues fixed

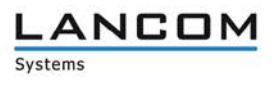

## <span id="page-4-0"></span>**LANCOM Management Cloud 1.00.170620 ► 1.00.170710**

### **New features**

 $\geq$  When generating a new project the admin is asked if the global password distribution should be used.

#### **Further improvements**

- $\geq$  The admin table can now be edited when using the individual configuration of switches.
- $\geq$  The reliability of the online/offline status view has been improved.

### **Bug fixes**

- A A support problem of the devices L-321agn Wireless R2 and 730-4G has been fixed.
- $\geq$  In the compact view of large projects all devices were listed but only the first four had a configuration status displayed.
- $\lambda$  In new projects the area location could not be entered under specific circumstances.
- $\geq$  An unexpected error when deleting a location has been fixed.
- > Variables were not resolved correctly for specifc log entries.

## **Notice**

For this LMC release we recommend a firmware update for switches to at least LANCOM Switch OS 3.30 REL (Build 3.30.0204). Without, the monitoring data will not be accepted by the LMC anymore, due to a security check. A later update is always possible in case the monitoring data is already missing.

## <span id="page-5-0"></span>**LANCOM Management Cloud 1.00.170529 ► 1.00.170620**

### **New features**

- $\geq$  Networks are displayed per port within the switch monitoring.
- $\triangleright$  A cloud answer time diagram was added for switches.
- > A CPU load diagram was added for switches.

#### **Further improvements**

- $\triangleright$  The information area was extended by further information sources.
- $\triangleright$  The LMC can now create an offline configuration for cloud-ready devices.
- A Internal improvements for tracking calls between micro services

#### **Bug fixes**

- $\triangleright$  Firmware files are now available for "(over ISDN)" and "(over POTS)" routers, too.
- $\geq$  The URL which is sent to the device for upgrading the firmware is no longer compiled wrong, so firmware updates can be done reliably.
- $\triangleright$  Sorting of the license categories is now alphabetical within the license pool.
- $\geq$  The VPN dashboard's info popover shows always the selected outpost, and not the central site.
- $\geq$  Changes to a site cause the status display of the central site gateway to change to "outdated".
- $\triangleright$  The VPN dashboard's connection table shows again all VPN connections.
- $\geq$  All variables are now resolved for the log file.
- $\geq$  Status changes are now displayed accurately for recently added devices.
- $\geq$  Some user interface issues were fixed.
- $\lambda$  Issues were fixed for the group aggregation of the dashboard monitoring data.
- $\triangleright$  Fixed an issue in the WAN dashboard's VPN device table.

LANCOM

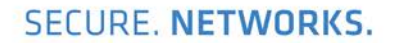

## <span id="page-6-0"></span>**LANCOM Management Cloud 1.00.170509 ► 1.00.170529**

### **New features**

- $\triangleright$  Guided tour for organizations
- $\geq$  Added an info section with FAQ, hints & tricks, and tutorial videos

#### **Further improvements**

- $\triangleright$  Significantly faster loading and displaying of device detail configurations.
- $\geq$  License icons in the device list are gray if the project works in license mode "NONE".
- $\geq$  In pairing state, the LMC public can now redirect devices to another private cloud.
- $\geq$  Device-related information can now be hidden from the project log.
- $\geq$  If WLAN SSIDs are defined via smart config, only these are applied to the device. There is no mix of smart config and single device configuration in this case.

## **Bug fixes**

- $\geq$  Fixed an issue where in some cases the time zone was missing when transferring a timestamp. As a consequence, the date was misinterpreted at the recipient.
- $\lambda$  No more missing display of device networks and configurations due to failed validation
- A Even if DHCP is enabled, gateways with Wi-Fi feature (e.g. LANCOM 1783VAW) won't stop allocating IP addresses.
- $\geq$  Correct license categories are shown for LANCOM LN-17xx and LN-86x.
- $\triangleright$  Fixed an issue when transferring devices from within an organization.
- $\triangleright$  Miscellaneous internal bug fixes

LANCOM

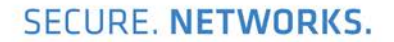

### <span id="page-7-0"></span>**LANCOM Management Cloud 1.00.170410 ► 1.00.170509**

### **New features**

- > Licensing of cloud-managed LANCOM devices
- $\geq$  1-click port configuration for particular switches

#### **Further improvements**

- $\triangleright$  When adding devices to sites, the first router is set as a gateway automatically.
- $\geq$  The centralized device password allocation can be disabled by the project administrator.
- $\geq$  Devices can be passed from the LMC public to the LMC private.
- $\geq$  Support for the new switch models GS-2328\*
- $\geq$  Extended switch parameter: SNMP communities
- > Improvements for the WAN dashboard
- $\geq$  Improved display of the Layer-7 top applications
- $\geq$  The WAN throughput is now shown separately for up- and downstream.
- $\triangleright$  Display for multi VPN within the WAN dashboard
- $\geq$  The Switch LMC operation was extended by TRY settings with "try 24h" by default.
- $\geq$  Added support for LMC handover before pairing on the device.
- $\geq$  Device information and monitoring was merged to one single tab for better viewing experience.
- $\geq$  The selection of Wi-Fi frequency bands is now possible during network configuration.

#### **Bug fixes**

- A When using the auto fill function of a Web browser, the user's LMC login data is no longer entered for Wi-Fi SSID and PSK in some cases.
- $\triangleright$  The CSV export of the top applications now contains the complete data.
- $\geq$  The timeline of the history graphs now stops moving if a device does not send any data.
- $\triangleright$  Fixed an issue with aggregating monitoring data.
- $\triangleright$  Corrected display of the VPN connection state within the WAN dashboard.
- $\geq$  Client names are now displayed similar within the Wi-Fi client table and the top users table.
- $\triangleright$  Fixed an issue with deleting sites.
- $\lambda$  The window for adding devices is now displayed on the iPad, too.
- $\triangleright$  Fixed an issue with the LMC blink mode on WLC-managed accesspoints
- > Optimized DNS request count for accesspoints, routers and WLCs, and DNS caching was added for LMC connectivity on the device.
- $\geq$  Automatically generated Wi-Fi PSKs now consist of 16 characters (previously 8).

**\_ANCOM** 

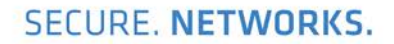

## <span id="page-8-0"></span>**LANCOM Management Cloud 1.00.170316 ► 1.00.170410**

#### **New features**

- $\triangleright$  Centralized allocation of device passwords to all devices of a project
- $\sum$  Display of failed login attempts for:
	- > Device login
		- > SNMP login
		- > WLAN SSID login

## **Further improvements**

- $\geq$  Display of Internet backup connections within the single device monitoring of routers
- $\geq$  Scripting feature variables can be defined as confidential and are masked on the user interface.
- A Immediate activation of new network specifications for all LANCOM devices when changing the IP address range

## **Bug fixes**

- $\lambda$  An issue which prevented the configuration of the vRouter was fixed
- > General text improvements
- $\triangleright$  Proper name resolution for top users
- $\geq$  Fixed an issue with a wrong status display within the device list after a location rollout
- $\triangleright$  Fixed an issue which lead to disabled networks being still active
- $\geq$  If multiple configuration change have been made while a device was offline, all changes are now saved when the device is online again.
- $\triangleright$  Fixed an issue with a faulty free memory display for switches
- $\triangleright$  Fixed an issue with editing the VoIP line table
- $\triangleright$  LTE routers do no longer lose their mobile connection after a configuration rollout.
- $\triangleright$  Fixed miscellaneous issues within the single device configuration

LANCOM

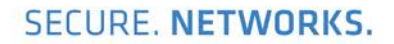

## <span id="page-9-0"></span>**LANCOM Management Cloud 1.00.170224 ► 1.00.170316**

#### **New Features**

- $\geq$  For sorting and filtering purposes, the device location is now shown in the device list
- $\triangleright$  The routes which should be accessed via central site can be defined per network
- $\rightarrow$  WAN throughput is now shown in the single device monitoring
- $\triangleright$  Access LMC using a mobile device

#### **Further improvements**

- $\geq$  The automatic inactivity logoff timer can be configured in the user profile
- A Improvements for transmitting table contents of the device- and user list
- $\triangleright$  VPN connections are now initialized with green dotted lines on the WAN dashboard
- $\geq$  Additional messages added for the account- and device log
- $\triangleright$  Further general performance improvements

## **Bug fixes**

- $\triangleright$  The SDN configuration is rolled out accurately to routers with activated WLC option
- $\triangleright$  Fixed some issues which led to erroneous device status display
- $\triangleright$  Fixed the VPN connection status display on the WAN dashboard
- $\triangleright$  Messages in the account- or device log are shown accurately
- $\triangleright$  Fixed several issues in the VoIP Call Router area for single device configuration
- $\triangleright$  Further general issues fixed

LANCOM

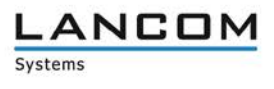

## <span id="page-10-0"></span>**LANCOM Management Cloud 1.00.170213 ► 1.00.170224**

#### **New features**

#### **Config test mode**

After a new configuration is uploaded, the device checks that it can still reach the LANCOM Management Cloud. If not, the device falls back to the previous configuration.

#### **Simplified operation through predefined default settings:**

- When you create a project, a site with the name of the project is created by default
- A When you create a project, the network "INTRANET" is created by default

#### **E-mail integration**

- $\geq$  When you invite previously unregistered users, an invitation e-mail with instructions is sent automatically to their e-mail address.
- $\lambda$  When inviting users to organizations and projects, an e-mail with an invitation link is sent automatically to their e-mail addresses.

#### **Password reset**

 $\geq$  The user now has the option to reset the password, if forgotten. To this end, a link is sent to the relevant e-mail address.

#### **Further improvements**

- A Immediate language switching (DE|EN) for login/registration/password reset
- > The Layer-7 application detection can now be turned on and off for each SSID/VLAN in the SDN-Configuration
- $\geq$  Devices now need just one URL to connect to the LMC. All you have to enter is the LMC domain (e.g. [cloud.lancom.de\)](http://cloud.lancom.de/)
- $\geq$  LMC and LCOS now use the same policies for secure passwords.
- $\geq$  The gateway at a site now no longer needs to have the first address on the corresponding network
- $\triangleright$  The invitation link sent by e-mail is now valid for 5 days
- $\geq$  A change of network IP is now displayed in the overview
- > Performance improvements
- $\geq$  A number of improvements have been made to the dashboard display

#### **Bug fixes**

- $\geq$  A display issue with the top Wi-Fi applications was fixed
- $\geq$  Some naming inconsistencies between the "Cloud" and "LMC" were fixed
- $\geq$  An issue with the display of the current Wi-Fi throughput on the dashboard was fixed
- $\geq$  The Cloud operating mode "only-without-wlc" is now available only for Wi-Fi devices
- $\geq$  An issue with setting the DNS forwarding was fixed
- An issue with the map zoom level on the dashboard was fixed

## **SECURE, NETWORKS.**

## <span id="page-11-0"></span>**LANCOM Management Cloud ► 1.00.170213**

#### **New features**

- > Guided tour of the LANCOM Management Cloud
- $\geq$  Widgets in the Wi-Fi dashboard now optionally display the data over the last hour, the last day or the last week
- $\triangleright$  For sites, it is now possible to select the router that is to act as the gateway

#### **Security**

 $\geq$  Users are now logged out automatically after 30 minutes (can be configured for longer).

## **Improvements & bug fixes**

- $\geq$  The overview page for a device now shows when it was incorporated into the organization/project
- A Just one LMC domain is required for pairing and claiming. Operators of a Private Cloud are required to ensure that the prefixes pairing.\* and control.\* are available at their domain
- $\geq$  Organizations and projects now have an ID
- > Performance improvements
- $\lambda$  Individual device configurations have now been furnished with entries that were missing so far
- $\geq$  Bugs fixed in the SDN-Configuration
- $\geq$  It is now no longer possible for delegated invitations to accidentally create dead organizations and projects
- A Issues with project observers entering the areas "Networks", "Sites" and "Devices" were fixed
- $\sum$  Implausible entries in the Wi-Fi dashboard
- > "Ghost devices" appeared in empty projects
- $\triangleright$  The WAN dashboard occasionally stops updating
- $\geq$  An issue with the device and account log was fixed
- $\geq$  Arrangement of the dashboard widget is now back to normal

LANCOM